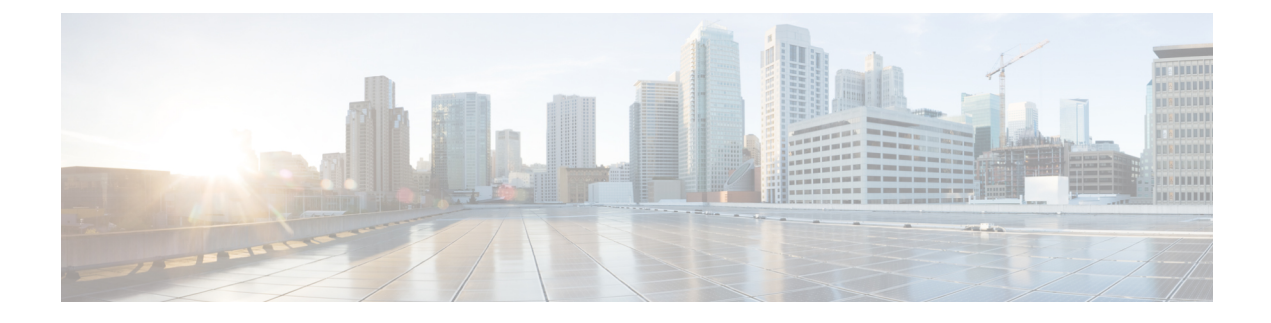

## **Manage the Virtual Appliance**

- CLI [Commands](#page-0-0) on the Virtual Appliance, on page 1
- Azure [Monitoring,](#page-1-0) on page 2

## <span id="page-0-0"></span>**CLI Commands on the Virtual Appliance**

The following are the CLI command changes for virtual appliances:

**Table 1: CLI Commands on the Virtual Appliance**

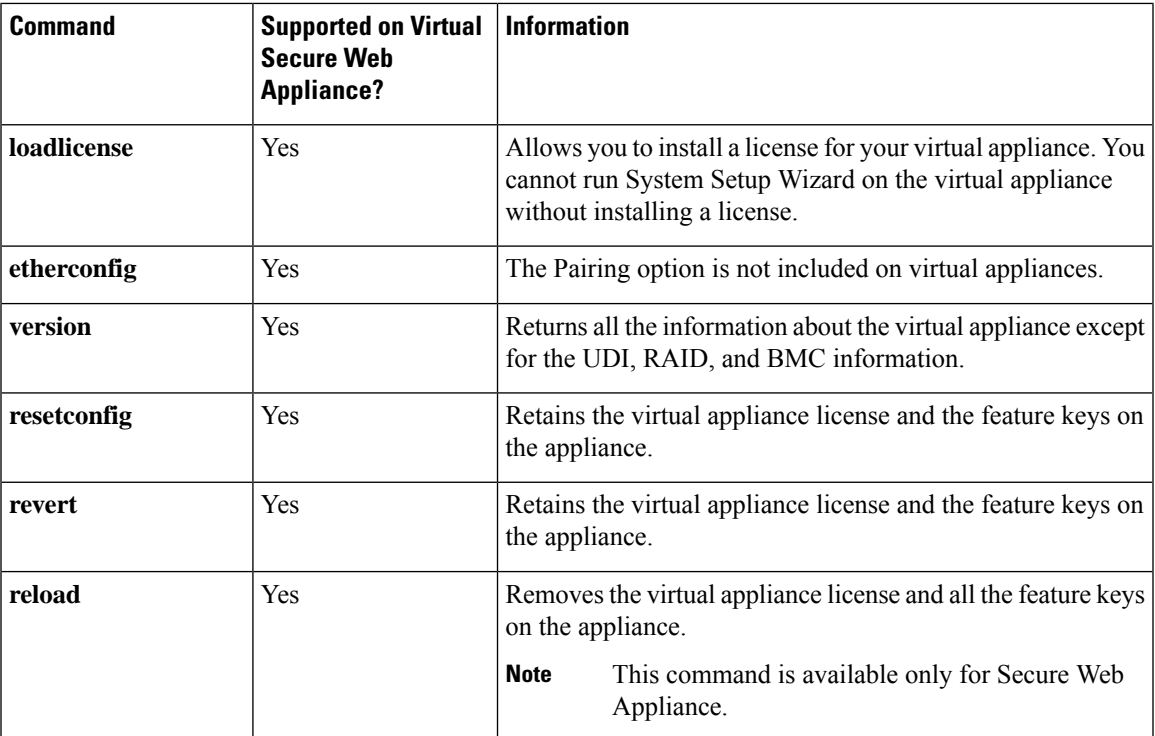

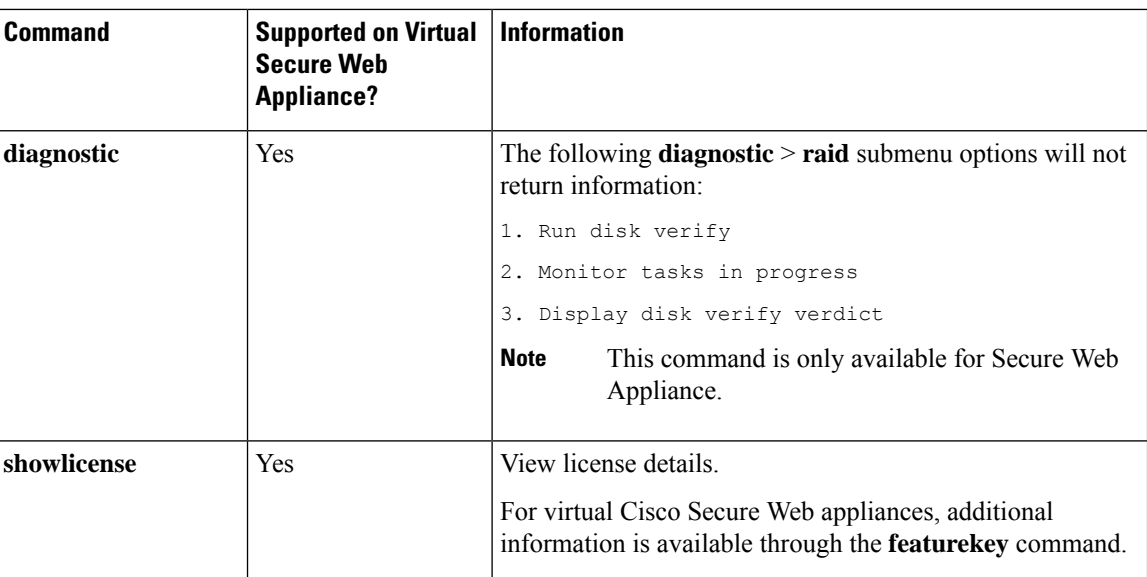

## <span id="page-1-0"></span>**Azure Monitoring**

This topic provides support for Microsoft Azure monitoring for the Secure Web Appliance

## **Table 2: Azure Monitoring**

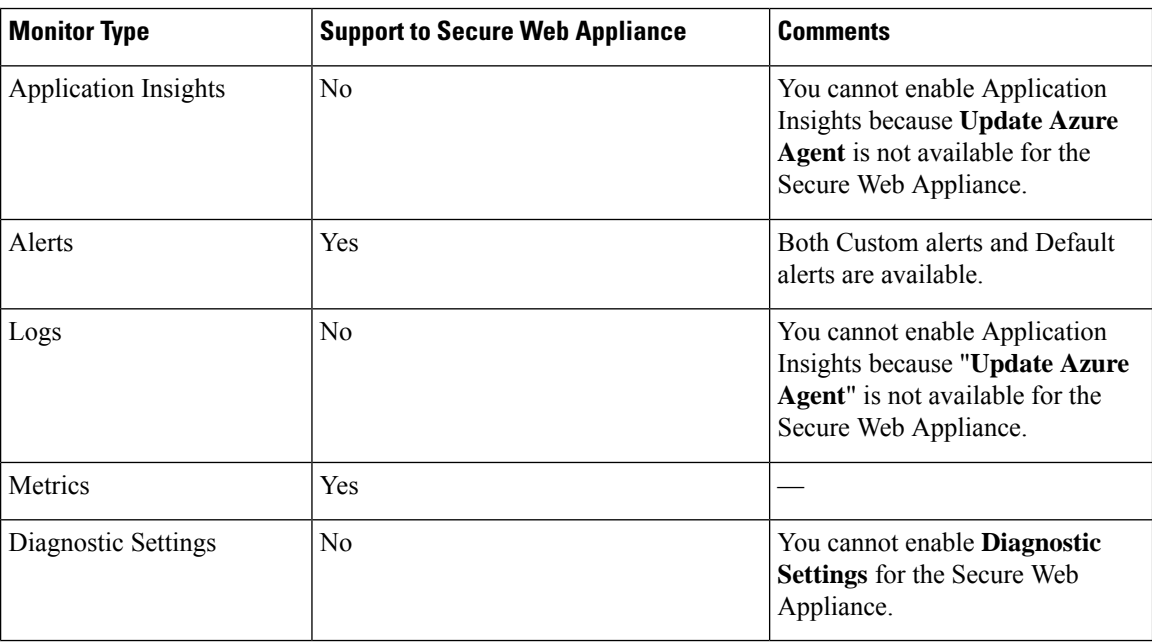